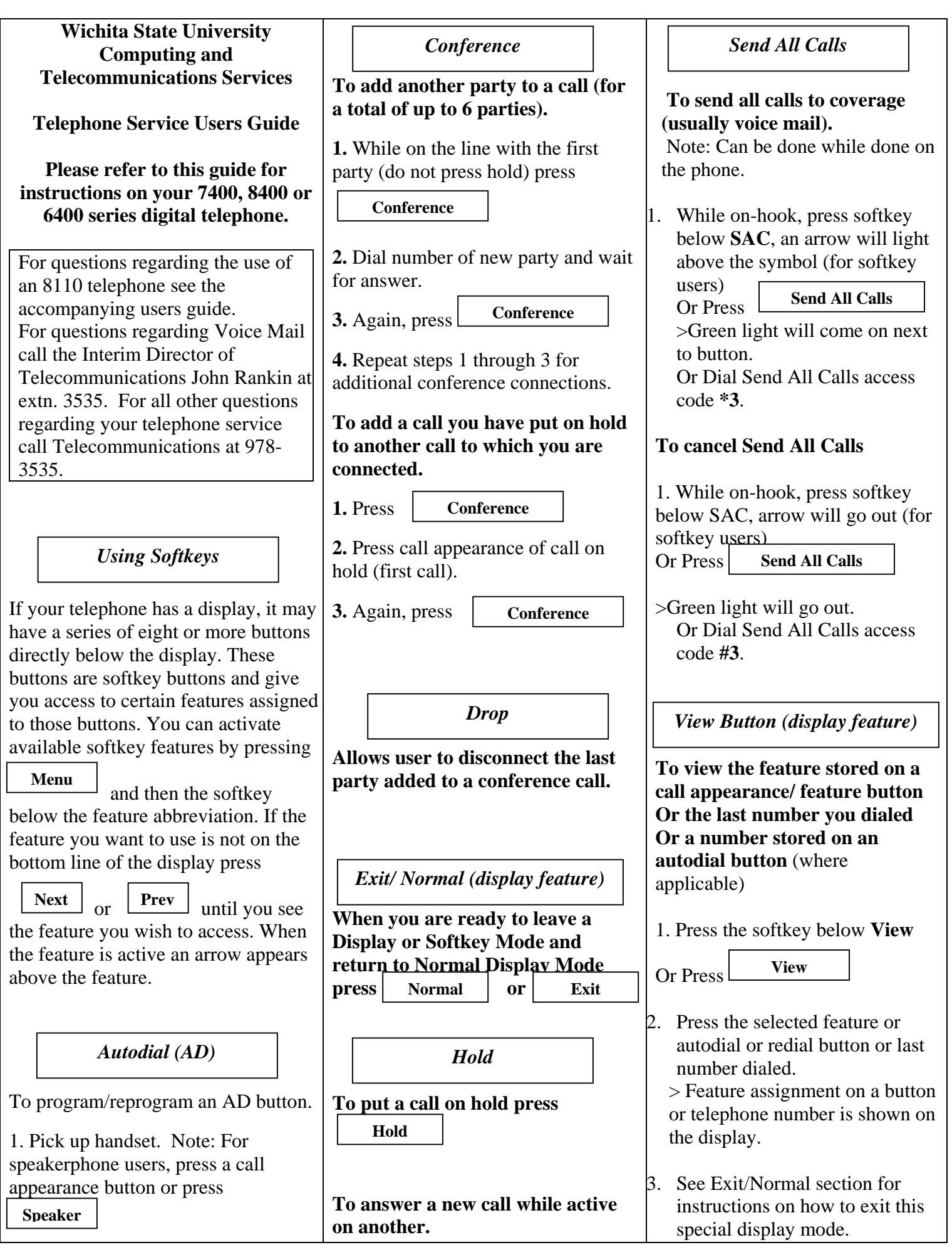

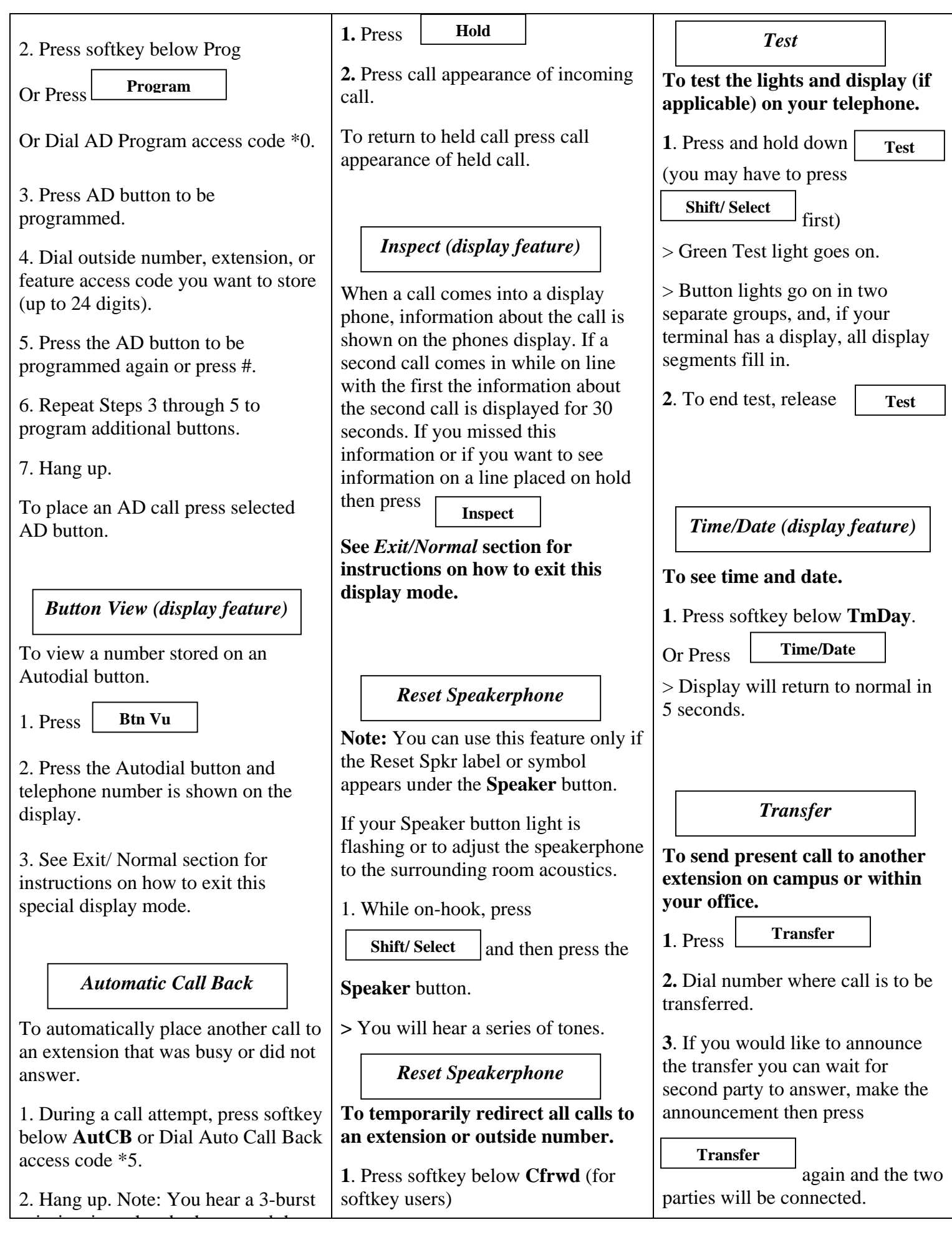

![](_page_2_Picture_202.jpeg)